## **Working with Schema Map Manager**

When copying data, schema maps are used for mapping source types to target types and also mapping source attributes to target attributes. **Schema Map Manager** allows you to view schema maps available in the system, edit a schema map, import a new schema map, or copy the current schema map.

## To open **Schema Map Manager**

• From the MagicDraw<sup>®</sup> main menu, click Tools > DataHub > Schema Map Manager. The Schema Map Manager dialog opens.

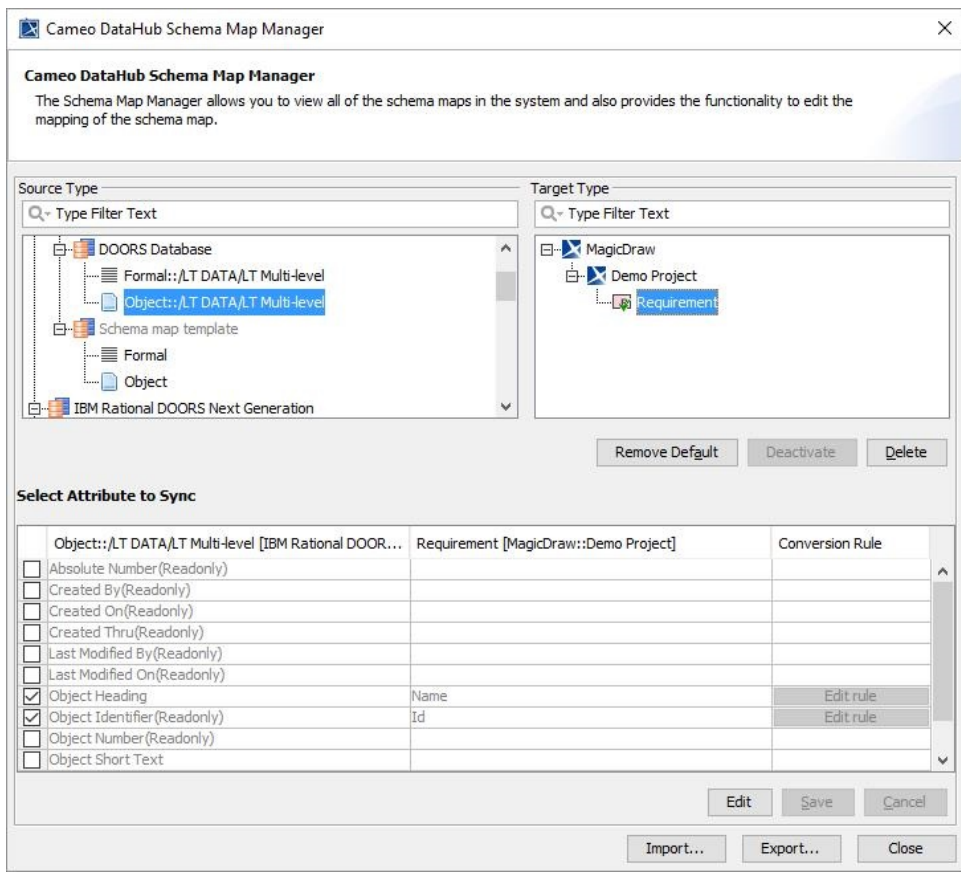